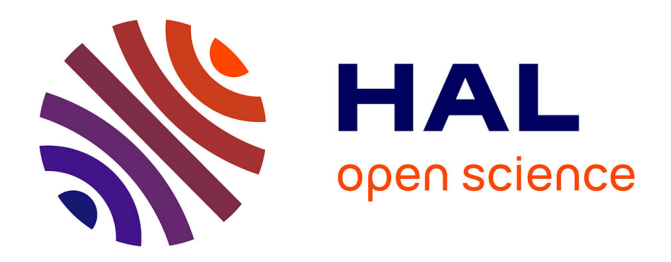

# **Jean-Claude Druart : témoignage**

Jean-Claude Druart, Christian Galant

### **To cite this version:**

Jean-Claude Druart, Christian Galant. Jean-Claude Druart : témoignage. Archorales, 18, Editions INRA, 192 p., 2018, Archorales, 2-7380-1411-9. hal-02787037

## **HAL Id: hal-02787037 <https://hal.inrae.fr/hal-02787037>**

Submitted on 5 Jun 2020

**HAL** is a multi-disciplinary open access archive for the deposit and dissemination of scientific research documents, whether they are published or not. The documents may come from teaching and research institutions in France or abroad, or from public or private research centers.

L'archive ouverte pluridisciplinaire **HAL**, est destinée au dépôt et à la diffusion de documents scientifiques de niveau recherche, publiés ou non, émanant des établissements d'enseignement et de recherche français ou étrangers, des laboratoires publics ou privés.

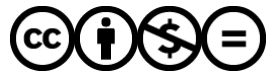

[Distributed under a Creative Commons Attribution - NonCommercial - NoDerivatives 4.0](http://creativecommons.org/licenses/by-nc-nd/4.0/) [International License](http://creativecommons.org/licenses/by-nc-nd/4.0/)

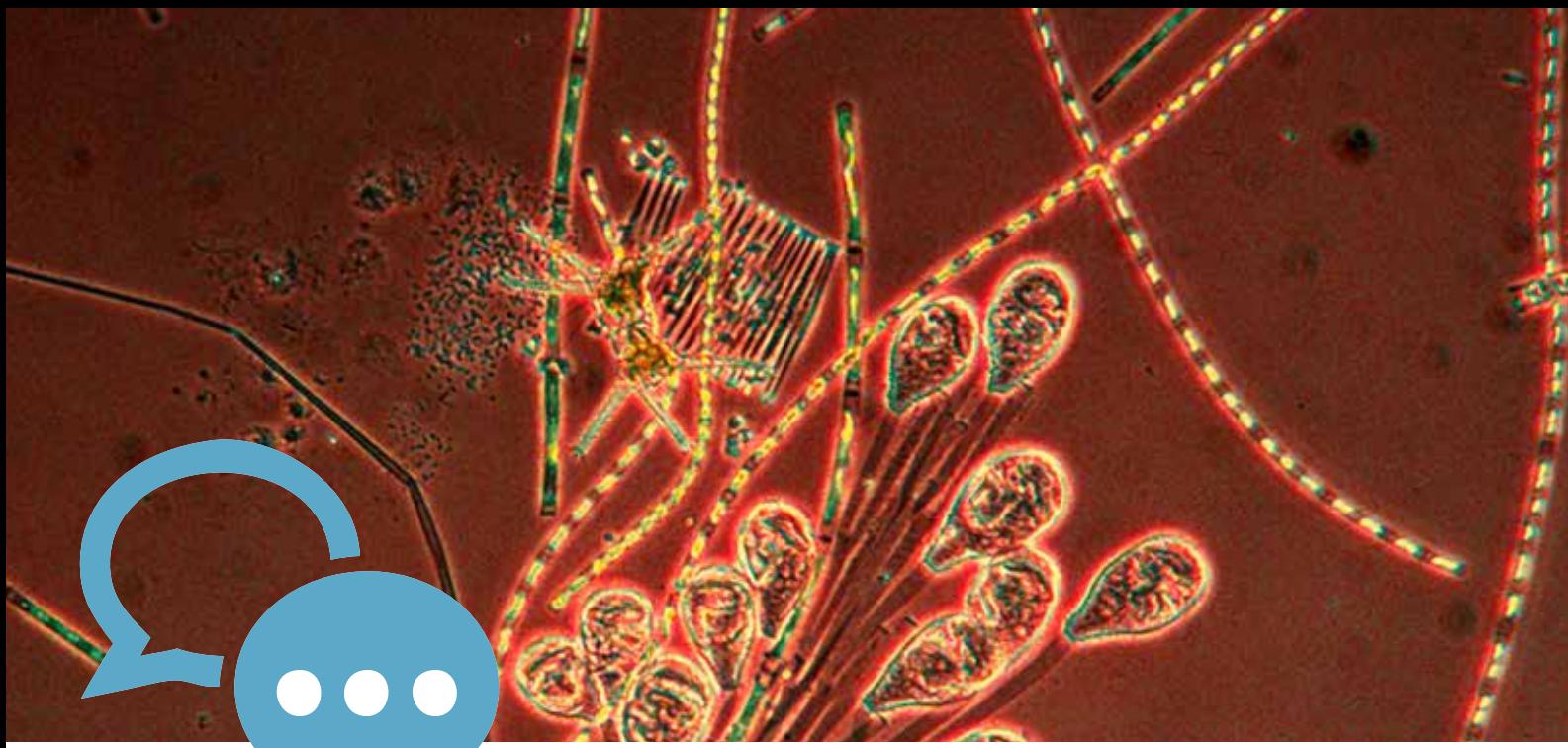

Plancton du Léman. © Inra - Jean-Claude Druar

# JEAN-CLAUDE DRUART

embauché à Thonon-les-Bains (Haute-Savoie) en 1965 dans le tout nouveau département d'hydobiologie, se revendique avant tout comme «scientifique», disant lui-même que la photographie n'était pas son métier. Mais cette activité venait en véritable appui à ses travaux de chercheur et à leur diffusion scientifique, même si l'esthétisme de ses clichés - phytoplancton, zooplancton, mais également poissons, dispositifs de recherche, paysages lacustres - lui vaut une partie de sa postérité. Au début des années 1980, il devient ingénieur et intègre le service de la communication nationale de l'Inra. Il fait partie du comité de rédaction de la revue INRA *mensuel* et alimente de centaines de clichés de poissons, d'algues... la photothèque de Paris.

#### **Comment s'est passée votre jeunesse?**

Je suis né le 8 mai 1943 à Eyguières, dans les Bouches-du-Rhône. J'ai vécu essentiellement à Thonon-les-Bains, de 1947 à ce jour.

Avant ma naissance, mes parents tenaient un hôtel à Monnetier-Mornex, à côté de Genève. Dans les années 1940, à cause de la guerre, ils ont dû partir à Eyguières, dans le Midi pour rejoindre la zone libre où je suis né ainsi que mon frère décédé en 1969. Après la Libération, en 1946, ils sont revenus en Haute-Savoie, à Annemasse puis à Thonon où ils ont acheté le terrain sur lequel nous nous trouvons aujourd'hui. Ils y ont construit leur maison en 1948. J'ai construit ma maison sur une partie de leur terrain en 1973, avec une vue panoramique sur le lac Léman et les montagnes.

#### **Avez-vous fréquenté le collège et le lycée de la région?**

À l'époque, il n'y avait pas d'école maternelle, j'ai commencé à l'école élémentaire. J'étais au collège jusqu'en quatrième où, malheureusement, j'aurai dû redoubler. Je n'ai pas fait le redoublement mais je suis entré en 1957, à l'école d'agriculture de Contamine-sur-Arve, petit village à côté d'Annemasse. J'y suis resté deux ans et j'ai obtenu le diplôme des écoles d'agriculture. J'ai eu le troisième prix national et une grosse médaille qui, malheureusement, m'a été volée depuis.

#### **Quelle était votre sensibilité à la nature?**

Pendant la guerre, mes parents étaient dans le Midi et avaient une exploitation de pêchers, mais ma famille n'était pas du tout dans l'agriculture sauf mon grand-père maternel qui a été fruitier (fabricant de fromages) à Annemasse.

La nature, c'était un choix, cela m'intéressait, j'aimais beaucoup l'extérieur, mais je n'étais pas trop au fait des pratiques agricoles. Adolescent, je vivais dans un environnement champêtre. Je faisais les foins dans les fermes environnantes, je ramassais les pommes de terre au mois de septembre avec les copains et j'aidais un fermier voisin à garder ses vaches pendant les jours de congés scolaires. Mais je n'avais pas d'attrait particulier pour l'agriculture, et ce n'est pas cela qui m'a décidé de tenter des études agricoles.

#### **Au cours de ces études, aviez-vous le goût pour l'observation? Avez-vous ressenti des choses fortes?**

Après l'école d'agriculture de Contamine-sur-Arve (1957-1959), j'ai intégré le lycée agricole de Saintes (1960-1963),

## Propos recueillis par CHRISTIAN GALANT

en Charente-Maritime. À l'époque, il n'y avait que quatre lycées agricoles en France: Yvetot près de Rouen, Antibes, Saintes et Ecully près de Lyon. J'avais demandé Lyon et Antibes, et je me suis retrouvé à Saintes à dix-sept ans. L'adaptation a été assez difficile au début. Je n'avais jamais quitté mes parents pour de longues périodes. Mais partir pour trois ou quatre mois, à l'autre bout de la France... Après j'ai fait une année au lycée d'Yvetot comme surveillant d'internat et adjoint d'enseignement.

#### **Vous avez donc une petite expérience d'enseignant.**

Oui, je secondais certains professeurs (science entre autres) dans leur enseignement, mais je n'avais pas le diplôme pour enseigner dans une discipline agricole. J'ai eu le diplôme des lycées agricoles, c'était un bac professionnel.

Je suis parti au service militaire en mai 1964. Les événements d'Algérie n'étaient pas terminés mais j'étais sursitaire, ce qui m'a permis de rester en France. Si je n'avais pas été sursitaire, je serais parti en Algérie, comme ma classe normale. Mes cousins et copains du même âge ont dû partir en Algérie. Heureusement, ils en sont revenus. J'ai donc fait mon service militaire à la base aérienne de Luxeuil-les-Bains (Haute-Saône). Au vu de mes « diplômes», je me suis retrouvé secrétaire du colonel, commandant de cette même base. J'ai passé dix-huit mois dans les bureaux.

#### **Vous n'avez pas trop souffert à la caserne.**

Je n'ai pas touché de fusil une seule fois. Mon principal travail était d'établir mes permissions le lundi matin pour partir le vendredi. J'étais affecté au bureau qui délivrait les permis de conduire militaires. J'ai donné des cours à des jeunes appelés en demande d'instruction générale, parce qu'il y avait malheureusement à cette époque beaucoup de demandeurs de cours de français, de mathématiques. Donc pendant dixhuit mois, j'ai fait partie d'une cellule de cours du soir, de 17h à 19h. C'était très intéressant. Cela m'a apporté beaucoup, d'aider nombre de personnes qui

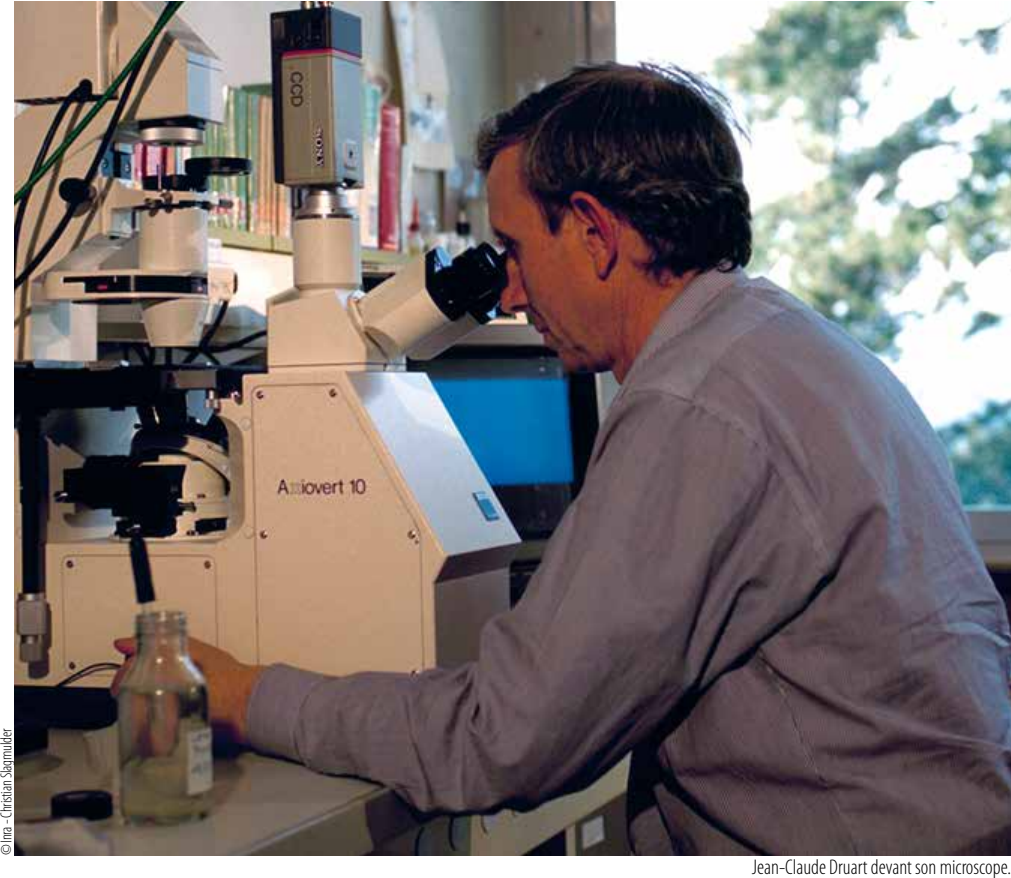

avaient peu de connaissances en français et en mathématiques. Mais cela a été laborieux.

#### **Qu'avez-vous fait après l'armée?**

Comme militaire, je devais être démobilisé le 1er novembre 1965 ; je m'étais marié le 2 août de la même année.

À partir du 1<sup>er</sup> août, j'ai pensé qu'il fallait quand même que je cherche du travail. Dans un premier temps, j'ai contacté tous les grands groupes agricoles mais sans beaucoup de succès. Je connaissais l'Inra par mes études agricoles, j'ai su qu'il y avait un laboratoire à Thonon. Créé en 1885 par le Service des Ponts et Chaussées, le laboratoire de Thonon a changé plusieurs fois d'entité (Conseil supérieur de la pêche, pisciculture, eaux et forêts et enfin Inra en 1964). Le personnel de l'époque était composé de 3-4 personnes qui travaillaient déjà sur le lac, et il y avait des garde-pêche. J'ai pris contact avec le directeur, Pierre Laurent, qui travaillait sur les poissons. Il m'a reçu en me disant : « Aujourd'hui, je n'ai pas de poste, mais mon épouse qui travaille sur le phytoplancton part en congé maternité le 1er décembre. Je peux

vous proposer ce poste». À l'époque,  $125$ il n'y avait pas de concours, on entrait directement.

Il m'a donné des explications, on a fait un tour du petit laboratoire qui comptait quelques pièces dont une très belle bibliothèque. Il y avait un vieux microscope. On a discuté et il m'a dit: « Est-ce que vous êtes intéressé pour travailler sur le phytoplancton ?» J'ai dit : «Oui, au lycée agricole les sciences m'intéressaient». C'était fin août 1965. Pierre Laurent m'a dit de revenir dès que je serai libéré de mes obligations militaires.

J'ai commencé le 4 novembre en maind'œuvre occasionnelle, et le 1er janvier en tant que technicien contractuel 4B. Je me suis formé sur le tas assez rapidement. Il y avait côté suisse, à Neuchâtel, un chercheur connu à l'échelon européen : Mlle Wuthrich. Cette demoiselle de 60 ans avait donné sa vie à la science! Elle n'était pas mariée, elle vivait pratiquement 24 heures sur 24 dans son laboratoire. J'ai fait mes premières armes chez elle durant 15 jours, puis j'y suis retourné régulièrement jusqu'à sa disparition en 1991.

#### **Le département de recherches venait d'être créé à l'Inra, et il y avait ce secteur hydrobiologie faune sauvage, tout cela se mettait en place.**

Je suis arrivé en même temps que Gérard Balvay. Il y avait Mlle Goulet, bibliothé caire, Pierre et Monique Laurent, Mme Mercier, chimiste, Jacques Escomel, technicien qui travaillait sur les rivières ou sur les poissons et Micheline Rossi, administrative du laboratoire.

Les analyses se faisaient manuellement, il n'y avait peu ou pas d'appareils élec triques ou informatiques. Il y avait un petit laboratoire de chimie, une petite pièce dans laquelle Monique Laurent faisait du phytoplancton sur un micros cope Wild, sans appareil photo car cela n'existait pas. On avait des chambres à dessin sur les microscopes qui nous per mettaient de dessiner ce qu'on voyait au microscope. J'ai commencé comme cela, à faire des planches à la plume et à l'encre de chine pour nos publications ou rapports. C'est vrai qu'il y avait un équipement minimal. On avait aussi une machine à boule et une règle à calcul, tout était fait à la main. L'Inra de Thonon a eu le premier ordinateur de l'Institut, matériel Bull acheté d'oc casion au lycée hôtelier de Thonon. Pour ma part, j'ai acheté la première calcu latrice du laboratoire, Hewlett-Packard en 1972.

#### **Quelle était la problématique du phytoplancton, en dehors de l'identification et de l'inventaire? Ce laboratoire avait-il une directive par rapport à l'étude du phytoplancton?**

Pourquoi y avait-il du phytoplancton à Thonon ? À partir des années 1963- 1964, le lac Léman a commencé à s'eu trophiser, c'est-à-dire à se dégrader. Il y a eu une accumulation de phosphore dans le lac, soit par les stations d'épu ration qui ne traitaient pas suffisam ment leurs effluents, soit en grande partie, par des rejets directs, c'est-àdire par des hôtels, des habitations qui se trouvaient au bord du lac et qui reje taient directement dans le lac ou dans les rivières. Au niveau agricole égale ment, les agriculteurs mettaient dix fois plus d'engrais qu'ils n'en avaient besoin. Tout le surplus partait dans les rivières qui se déversaient ensuite dans le lac. Le phosphore enrichissait le lac, et a occasionné des développements importants de phytoplancton nuisible à la bonne qualité des eaux. L'Inra de Thonon qui travaillait sur ce domaine de la qualité des eaux de lac, a tiré la sonnette d'alarme, relayé par les poli tiques, les médias, les pêcheurs et les mêmes instances en Suisse. La Cipel (Commission internationale pour la protection des eaux du Léman) a été créée et des études ont démarré dont celles sur le phytoplancton et le zoo plancton, avec Gérard Balvay, pour ana lyser l'évolution du lac. Ces études se poursuivent encore de nos jours.

À côté de ces recherches phytoplancto niques sur les trois grands lacs alpins, d'autres applications ont vu le jour au cours de ma carrière. Tout d'abord en 1984, les études sur les diatomées des sédiments des lacs de Paladru, en Isère, et d'Annecy, ont permis de mettre en évidence les changements bathymé triques de ces lacs et leurs évolutions trophiques au cours du temps. Par la suite, d'autres lacs ont été étudiés, tant en France qu'en Pologne. Puis en 1996, j'ai créé un laboratoire de recherche des diatomées à l'Institut de médecine légale de Lyon, afin d'aider le corps médical et la justice à mieux appréhender le dia gnostic de la noyade humaine. Cette demande a été faite suite à l'affaire du petit Grégory Villemain, retrouvé noyé dans une rivière. Aujourd'hui, cette thé matique est utilisée en routine à Lyon comme dans tous les Instituts de méde cine légale.

#### **Existait-il des associations de protection de l'environnement ?**

L'ASL (Association de sauvegarde du Léman) s'est créée en 1980 avec un cor respondant côté français, Guy Barroin, chercheur à l'Inra. Dans un premier temps, l'Association de sauvegarde du Léman a dit : « C'est l'Inra qui pollue parce qu'il ne fait rien ».

Malgré cela, on travaillait avec les pêcheurs professionnels. Il n'y a pas eu trop de problèmes de ce côté-là. Mais ils argumentaient, eux aussi, qu'on ne faisait rien ou pas assez, aussi bien au niveau de la pêche, de la biologie, ou de la chimie des eaux. C'est à ce moment-là,

entre 1980 et 1985, que le laboratoire s'est développé de façon très importante pour arriver à 50 personnes dans les années 1984-1985.

J'ai été et suis toujours membre du Comité scientifique d'Asters, une asso ciation qui a pour vocation la préserva tion et la mise en valeur du patrimoine naturel de la Haute-Savoie, dont les lacs de haute montagne.

#### **Comment ce laboratoire a-t-il évolué? Pierre Laurent est-il resté directeur ?**

Pierre Laurent est resté directeur de 1958 à 1982. Philippe Olive, directeur du CRG (Centre de recherche géo dynamique) à Thonon, lui a succédé jusqu'en 1988. Il a créé, avec l'Inra et le CRG, un Institut de Limnologie qui a fonctionné pendant trois ou quatre ans. Daniel Gerdeaux a pris la succes sion entre 1988 et 1998. Pierre Luquet, chercheur à Biarritz, de 1998 à 2000, Gérard Balvay, entre 2000 et 2002 et Jean-Marcel Dorioz de 2002 à 2010. Actuellement, c'est Bernard Montuelle qui dirige le laboratoire depuis 2011. Il vient de l'ex-Cemagref à Lyon. Il est tou jours en poste aujourd'hui.

#### **Comment les thématiques de l'unitéont-elles évolué et quelle a été votre place ?**

Le laboratoire a pris de l'importance avec le temps, passant de 4 personnes à plus de 50 dans les années 1980. Pour ma part, j'ai fait toute la chaîne: 4B, 3B, 2B. Je ne suis pas passé en 1B, parce qu'il y a eu un concours que j'ai passé. Je l'ai réussi et je suis passé directement ingénieur d'études (IE). Et un peu avant mon départ à la retraite, je suis passé IE exceptionnel.

#### **Dans le laboratoire de phytoplancton, quels protocoles vous ont été confiés? Quelle était votre attirance pour cette activité ?**

Quand je suis entré en 1965, je ne connaissais pas grand-chose au phy toplancton. Donc j'ai fait beaucoup de stages. J'ai commencé avec Mlle Wuthrich à Neuchâtel, puis à Paris au jardin botanique du Muséum d'histoire

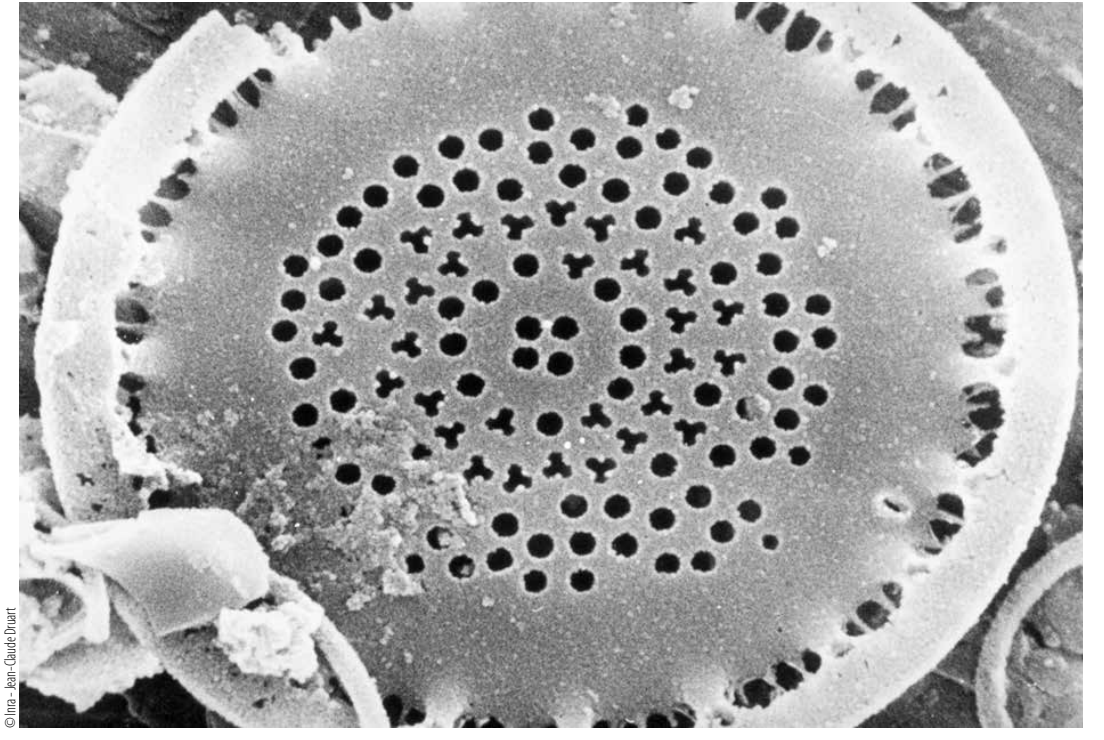

naturelle, avec Pierre Bourrelly qui était la sommité mondiale du phytoplancton. J'ai travaillé avec lui pratiquement jusqu'à son décès en 1998.

Je partais très souvent en stage chez Pierre Bourrelly. J'y allais plusieurs fois dans l'année. C'était plus pour valider mon travail qu'un stage; puis c'est devenu un travail de collaboration en particulier avec son collaborateur Alain Couté. Le phytoplancton, c'est du végétal, donc cela m'a énormément intéressé dès le départ. Il y avait aussi la diversité des organismes et leur beauté. Vers 1965, on déterminait entre 15 000 et 20 000 espèces d'algues d'eau douce au niveau mondial. Aujourd'hui, on en dénombre près de 80 000 à 100 000 espèces. Cette augmentation de la diversité est due à la biodiversité, ainsi qu'à l'évolution des matériels. J'ai commencé sur un microscope classique. Après, j'ai pu faire acheter un microscope de recherche. En 45 ans à l'Inra, j'ai changé trois fois de microscope pour arriver, dans les dernières années, à avoir un microscope géré par de l'électronique, des appareils photo numériques, des caméras numériques, des écrans vidéo. Il est vrai que le laboratoire a énormément évolué techniquement. Je me souviens que Gérard Balvay quand il est entré à

l'Inra, travaillait sur un vieux microscope Nachet qui datait des années 1950. Il a aussi évolué dans le temps et quand il est parti, il a laissé à son successeur du matériel qu'il est fier d'avoir. Dans les années 1980-1985, j'allais dans des congrès français ou étrangers, et dans les laboratoires français travaillant sur le phytoplancton, j'étais le mieux équipé en matériel. On me disait: «Chez toi, tu as la Rolls du matériel !» Les gens travaillaient encore avec des chambres claires pour faire des dessins, même Pierre Bourrelly au Muséum! Je l'ai toujours vu travailler sur un vieux microscope. Quand j'allais chez lui, je ne voyais rien parce que j'étais habitué déjà à travailler sur des écrans. C'est vrai qu'on s'est équipé de ce matériel très tôt. Pour certaines déterminations, le microscope n'était pas suffisant, alors j'allais faire des séances de microscopie électronique à l'université de Lausanne ou de Genève.

#### **C'est une chance d'avoir eu des crédits Inra.**

Oui, et tous les directeurs m'ont suivi à 100 % pour toujours acheter le matériel « dernier cri» que je désirais. Le matériel nouveau n'était pas payé uniquement sur des fonds Inra. Les moyens Inra, même s'ils étaient conséquents, ne l'étaient pas suffisamment pour pouvoir acheter des microscopes qui valaient 30 000 ou 50 000 francs, alors qu'on était payé quelques milliers de francs. Mais on travaillait déjà sur contrats: Léman, Annecy, Bourget. On faisait (Gérard Balvay et moi-même) la même chose: détermination, comptage et exploitation des données du phytoplancton ou zooplancton. Et pour ces contrats, l'Inra était payé soit par les communes, soit par le département de Savoie ou Haute-Savoie, soit par la Cipel ou le Sila. Ces contrats financiers nous permettaient d'augmenter les budgets Inra pour acquérir du matériel plus sophistiqué donc plus coûteux.

#### **Vous occupiez-vous du recueil du phytoplancton?**

Oui et non ; un technicien était responsable des bateaux, des matériels de prélèvements, donc j'y allais uniquement pour apporter une aide mais je n'étais absolument pas responsable des prélèvements. Mon responsable était Jean Pelletier, chercheur. Il mettait en place les protocoles mais il allait peu sur le terrain, sauf pour des grandes manips spéciales d'une journée ou plus. Là, il fallait une équipe complète. On se retrouvait avec Gérard Balvay, Jean Pelletier, moimême et le technicien qui s'occupait du bateau, on était trois ou quatre sur le bateau pour faire les prélèvements et on faisait des grosses journées de près de 24 heures.

#### **Les prélèvements avaient-ils lieu sur tout le territoire du lac, ou uniquement dans votre zone de Thonon ?**

Quand je suis arrivé en 1965, un cher cheur genevois travaillait également sur les prélèvements de phytoplancton du Léman côté suisse. Il y avait 17 ou 18 prélèvements différents sur tout le lac: 70 km de long et 15 km de large. De ces 17 points originaux, il reste aujourd'hui 2 points :

• le point SHL2, station d'hydrobio logie lacustre qui est entre Évian et Lausanne; c'est le point le plus pro fond du lac (309 m). Il est exploité par le laboratoire de Thonon et est le point de référence du Léman.

• le point qu'on appelle «le petit lac» à Genève. Un lac beaucoup moins pro fond (moins de 100 m de profondeur) et dont les analyses sont effectuées par un laboratoire de Genève avec qui on tra vaille de concert. En 2002, au départ en retraite du chercheur genevois, la thé matique du phytoplancton s'est arrêtée quelques mois à Genève, le temps de retrouver une remplaçante. À son arri vée, je l'ai formée parce que personne en Suisse ne travaillait sur le Léman. Puis nous avons travaillé ensemble, elle sur les échantillons suisses du petit lac et moi sur le reste du lac.

Thonon est la seule station Inra en région Rhône-Alpes, ce qui fait qu'elle est rattachée au centre de Dijon. L'éloignement n'était pas seulement géographique, il était aussi thématique. Depuis un an, le laboratoire est rattaché au centre de Clermont-Ferrand avec les mêmes problèmes.

Entre 1965 et 1978, en tant que techni cien 4B, je fournissais mes données de phytoplancton à Pierre Laurent qui éla borait chaque année le rapport d'évo lution du Léman. C'était envoyé à la Cipel. Par la suite, j'ai réalisé le rap port sur le phytoplancton soit avec Jean Pelletier, jusqu'à son départ en retraite en 1999, soit avec le responsable suisse de la thématique.

#### **Dans ces années-là, avant 1980, vous faisiez des photos. Jeune, aviezvous déjà le goût pour la photo?**

J'ai toujours fait de la photo, même avant d'entrer à l'Inra, avec les appareils que l'on avait. Je me souviens encore de l'ap pareil Kodak à soufflet de mon père.

Quand je suis entré à l'Inra, c'est vrai qu'il n'y avait pas d'appareil photo sur les microscopes car cela n'existait pas. C'est arrivé bien plus tard, en 1974 ou 1975. Je suivais l'évolution microsco pique et je travaillais avec de grandes sociétés de microscopie françaises: Wild et Zeiss qui avaient une antenne à Lyon. Quand j'ai changé de micros cope en 1974 ou 1975, ces sociétés ont commencé à venir régulièrement nous proposer leur matériel, dont le premier appareil photo sur microscope.

#### **C'est à ce moment-là que la photo scientifique a trouvé sa place. Est-ce lié au microscope ?**

Dans mon domaine oui, mais un col lègue, Jacky Escomel, travaillait sur les poissons et faisait lui aussi de la photo de poissons avec un appareil photo clas sique personnel. Dans les anciens labo ratoires des Eaux et Forêts à Rives, on n'avait pas de chambre noire pour déve lopper les photos. Celui qui faisait ses photos, emmenait son film chez le pho tographe, à Thonon. Quand j'ai acheté le premier appareil photo pour mettre sur le microscope, c'était aussi comme ça: un appareil avec une simple chambre où on photographiait, avec des rou leaux. Je prenais mes photos, j'emme nais mon rouleau à développer chez le photographe, je récupérais mes photos en noir et blanc et cela a duré un cer tain temps, jusqu'à ce qu'on déménage en 1973 sur le site actuel. Mais ses pho tos ne me convenaient pas.

La démarche de photographe était de développer et tirer des photos, pas de les tirer aux désidératas du chercheur. La création du laboratoire de photo à l'Inra est partie de là. Je récupérais des films ou des photos en noir et blanc qui ne me convenaient pas la plupart du temps. Je travaillais sur des organismes très petits: entre 2 et 60 micromètres, j'aurais bien voulu que ce soit un peu agrandi, centré. Mais le photographe ne comprenait toujours pas bien ce que je voulais. Donc j'ai expliqué cela à Jean Pelletier et après au directeur, en leur disant : «Si on avait un labo photo ici, on aurait de meilleures photos pour les publications.» On faisait déjà à l'époque des publications mais avec les photos que l'on avait. Parfois on nous disait que ce n'était pas terrible !

#### **Avez-vous été entendu ?**

Oui, tout à fait! J'ai été entendu. Il y avait dans les caves du château à Corzent, une pièce désaffectée. J'ai dit que cela me conviendrait : «Il y a de l'eau, il y a une toute petite fenêtre donc on pourra la condamner, trois paillasses et après, on pourra acheter du maté riel.» La direction m'a tout de suite suivi. L'Inra m'a acheté le premier agrandis seur et ensuite des personnes de l'Adas - je m'occupais aussi de l'Adas - sont venues me voir pour faire des photos, dont Jacky Escomel.

J'ai demandé des crédits à l'Adas pour acheter un nouvel agrandisseur plus performant, du matériel, des consom mables, que l'Inra ne pouvait pas me payer. Je me suis servi du matériel de l'Adas pour mon travail, tout en for mant des collègues Inra. C'était à titre de réciprocité. On a fonctionné en très bonne intelligence, avec tous les direc teurs que j'ai eus, les uns après les autres. Ils ont toujours suivi. Par la suite un autre labo photo a été aménagé dans le bâtiment principal. Il a fonctionné jusqu'à l'arrivée du numérique qui l'a condamné définitivement.

#### **Comment êtes-vous arrivé à la Div ?**

Avant 1981, c'était d'abord la Div (Direction de l'information et de la valorisation), avec Christian Herrault. Puis, la Dic (Direction de l'informa tion et de la communication) est arrivée en 1982, ainsi que la création d'INRA *mensuel*. Il y avait le service de presse et des relations publiques, et les travaux de Bertrand-Roger Lévy, son directeur. Ensuite, est arrivée Geneviève Michel qui a structuré la communication de l'Inra auprès de Jacques Poly, direc teur général de l'Inra. Elle a contacté des personnes dans les centres. Il y a

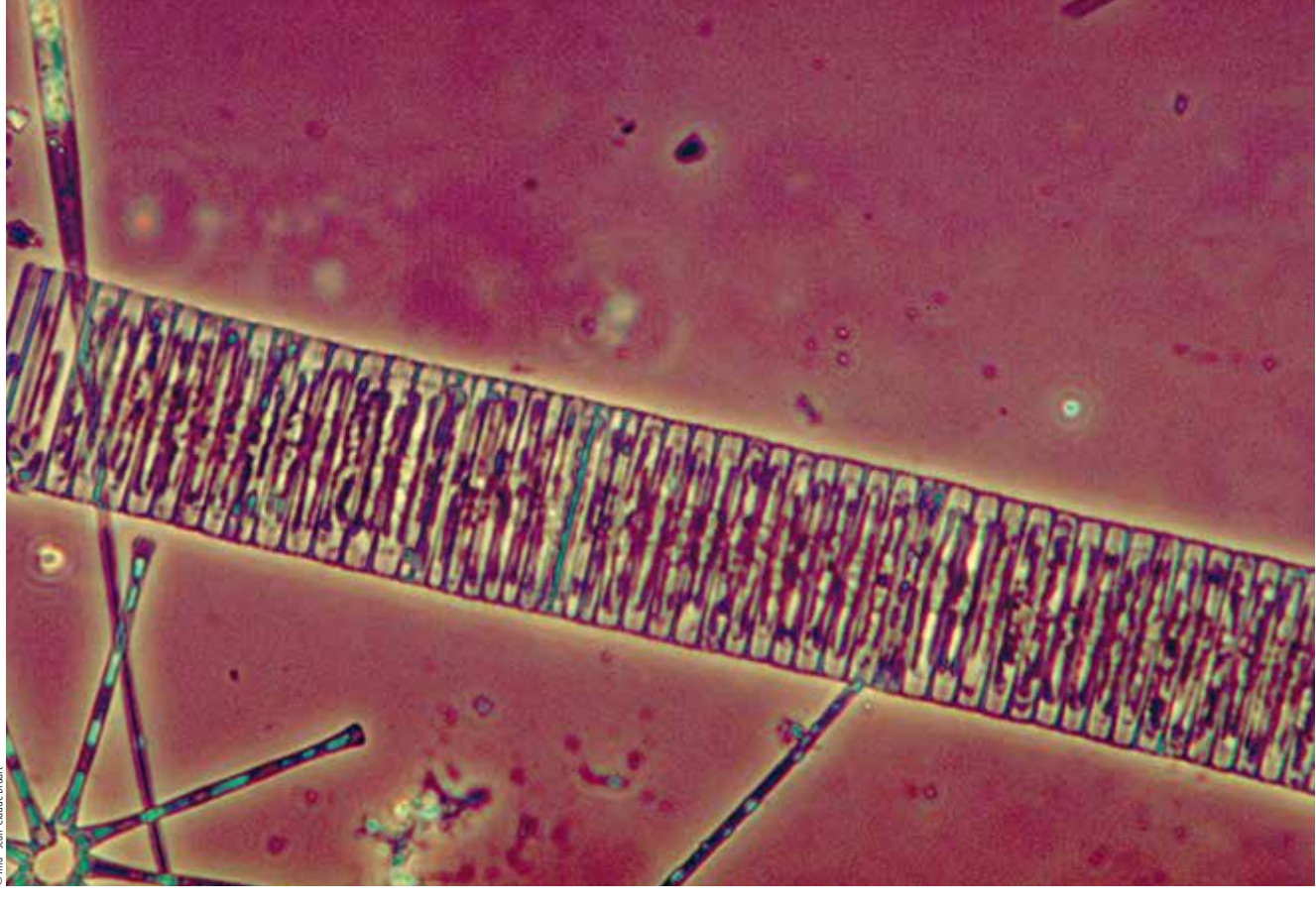

eu constitution du réseau Dic qui a travaillé sur des expositions et d'autres secteurs de la communication. Un jour de 1981, Philippe Olive, directeur de l'époque, rentrant d'une réunion à Paris, me dit: «J'ai rencontré Geneviève Michel, on a parlé de communication, tu vas faire partie de la cellule communication nationale de l'Inra». J'ai donc intégré le réseau national des responsables communication avec à la clé de très nombreuses réunions sur Paris ou dans les centres Inra.

À Thonon, on est intervenu avec des animations locales en lien avec la municipalité de Thonon, sur des salons locaux à La Roche-sur-Foron, Annecy ou Grenoble. Il n'y avait pas encore de journées portes ouvertes, mais on expliquait déjà ce qu'on faisait. En plus, c'était une période où le Léman était très «malade», donc les journalistes étaient très demandeurs. Et comme on était un peu en avance sur les études du Léman, on avait une «aura» importante au niveau des journalistes, des télévisions, des radios. On a baigné très rapidement dans ce système.

#### **Vous faisiez de la photo au microscope. Avez-vous ressenti le besoin de vous former en photographie? Avec ce réseau de la Dic, avez-vous compris qu'il y avait un potentiel utilisable autour de la photo?**

Entre 1970 et 1984, date de la création de la Dic, j'ai fait des stages photo à Paris, organisés par le Muséum, de huit ou dix jours. J'ai fait trois ou quatre stages, encadrés par des professionnels de la photo. Ce n'était pas forcément pour des gens qui étaient dans des laboratoires, parce qu'il y avait des photographes du privé et des grandes entreprises (SNCF, CNRS, universités, Cemagref, EDF...).

#### **Vous considérait-on comme le photographe de la famille?**

Oui, tout à faitmais à l'échelle amateur. À l'Inra, la photo n'était pas mon métier comme un certain nombre de mes collègues des centres qui ne faisaient que cela. Je faisais également des photos à titre personnel, dans le cadre de l'Adas; je n'ai jamais fait d'exposition mais je faisais les concours photos de l'Adas et je m'occupais de la circulation de ces expositions dans les clubs photos de l'Adas. Je n'avais pas trop le temps de faire de la photo car je venais de construire et j'avais trois enfants. J'avais beaucoup de déplacements sur le terrain, sur les lacs ou à Paris. Paul Blanc, qui faisait partie aussi du groupe photo de l'Adas Thonon, était plus « professionnel», il faisait régulièrement des concours. Mais faire de la photo m'intéressait énormément.

#### **Avez-vous intégré le groupe de photographes de la communication?**

Quand j'ai su que ce groupe s'était créé, j'ai averti la direction de Thonon qu'il serait intéressant d'y participer. J'ai donc intégré ce groupe, j'ai même fait partie de la cellule dirigeante avec Vincent Burguères et Gérard Paillard. Au départ, il n'y avait pas beaucoup de monde. Il y avait surtout Jacqueline Nioré qui dirigeait la photothèque. C'est elle qui a mis en place cette base

de données exploitable. Elle a fait une grande collecte. Il y avait une petite dizaine de personnes environ.

#### **Quelle a été votre contribution à INRA** *mensuel ?*

Au niveau de la Dic, tout le monde se connaissait, c'était une grande famille. Un jour, Denise Grail, responsable Inra de cette revue, m'a demandé si je vou lais intégrer le groupe d'INRA *men suel*. Je l'ai fait en tant que relecteur, correcteur, à la recherche d'articles et de thèmes de recherche émergeant dans les centres. C'était très intéressant car il fallait se tenir au courant des travaux de recherche dans les centres.

À partir de ce moment-là, j'ai décou vert la diversité importante de l'Inra sur le territoire français en y incluant la Guadeloupe, la Corse. J'ai mesuré toute l'étendue des champs thématiques, la variété des disciplines. Comme on orga nisait des réunions dans les centres, cela m'a permis de visiter tous les centres y compris la Guadeloupe!!! C'était très intéressant ! J'ai passé une car rière exceptionnelle, avec une grande variété d'activités, mais j'ai pu le faire grâce à l'appui de mes différents respon sables: Jean Pelletier et surtout des différents directeurs.

#### **La mise en place en 1982 de cette direction de la communication a joué un rôle moteur dans votre activité et dans votre carrière. C'était un élément important.**

Pour moi, la Communication n'était pas mon premier métier, mais il m'a per mis de connaître beaucoup de monde, à côté de mon métier de chercheur. Cela a diversifié ma culture générale et donc a été bénéfique pour ma carrière.

#### **Avez-vous piloté des actions spécifiques ?**

Non, mais au niveau de la Dic à Paris, avec Gérard Paillard, il y a eu la création du premier vidéodisque Inra. C'était le résultat de la grande collecte photogra phique de Jacqueline Nioré.

Quand INRA *mensuel* a commencé à paraître, j'ai pu faire passer de nom breux articles sur les recherches de

Thonon, avec des photos de phyto plancton ou de zooplancton, de lacs, de poissons. On m'a dit : **«** Les photos sont magnifiques. Est-ce qu'on peut en avoir ? **»** J'ai donc transmis plusieurs centaines de photos à la photothèque de la Dic, à Paris.

On a eu des demandes de photos par des journaux, de grands hebdomadaires ou de grands journaux français comme *Géo*. Des reportages TV ont été égale ment réalisés par les chaînes de télévi sion françaises ou étrangères.

#### **C'est Gérard Balvay qui vous sollicitait pour travailler avec lui à ce moment-là ?**

On travaillait ensemble. Lui s'occupait plus de la presse. J'étais un peu la res source photographique du laboratoire de Thonon. J'avais à peu près toutes les pho tos du laboratoire de Thonon - Gérard Balvay en avait, Paul Blanc en faisait aussi, Jacques Escomel avait les pho tos de poissons. Quand je suis parti en 2009, plusieurs milliers de photos sont restées à la station. Il y a des diapos et beaucoup de numérique.

Je pense que depuis mon départ, on ne s'est pas servi de ce fonds icono graphique que j'avais mis en place. Aujourd'hui, avec le numérique, tout a changé! Chacun fait ses photos et les exploite à la demande.

#### **Ce n'était pas que des photos au microscope, y avait-il des prises de vue de terrain ?**

Oui, il y avait beaucoup plus. J'avais toutes les photos que je faisais pour mon travail de recherche sur le phyto plancton. Dans le lac Léman, on avait déterminé environ 1 000 espèces de phytoplancton différentes, Gérard Balvay 400 ou 500 au niveau zooplanc ton, et un peu plus entre Annecy et le Bourget. Donc au total, ce sont plusieurs milliers de photos qui existent ou qui existaient sur le phytoplancton et le zoo plancton. Un certain nombre de photos ont été également faites sur les pois sons, sur les appareils de prélèvement, sur les laboratoires, sur les matériels de chimie et le bassin versant du Léman, de la montagne éloignée aux rives du lac et sur le lac.

#### **Comment avez-vous vécu le passage de l'argentique au numérique ?**

Concernant les photos faites sur micros copes, cela a été un bonheur, pour les raisons que j'ai évoquées plus haut. Cela me permettait d'avoir immédiatement un résultat sans me déplacer. Si le for mat ou l'agrandissement n'était pas bon, je pouvais recommencer tout de suite. Pour cela, c'était un avantage, et également, on pouvait faire des quan tités de photos. On retient ce dont on a besoin et le reste est détruit. C'est un gain de temps et d'argent.

Au départ, je suis un scientifique. J'ai travaillé sur le phytoplancton et pour moi, la photographie est un outil indis pensable pour toute publication. Mais je n'ai pas fait que de la photo, comme l'ont fait d'autres collègues comme Christian Slagmulder, qui sont restés très attachés à l'argentique, je suppose !

Pour moi, au départ c'était le dessin à la main avec le crayon et l'encre de chine, puis sont arrivés la photo noir et blanc, la photo couleur et le numérique. Pour moi, c'est un outil qui vient en appui au message scientifique. Je ne revendiquais pas ma signature en tant qu'auteur des photos mais la plupart sont signées.

La quasi-totalité des mes photos sont restées à l'Inra. Mais je ne sais pas ce qu'il en reste aujourd'hui, mise à part les photos numériques qui sont le plus utilisées.

#### **Pour les photos numériques, vous êtes-vous équipé d'un logiciel de gestion de ce fonds iconographique ?**

Non, pas pour la gestion. J'avais un logi ciel scientifique pour la gestion des pho tos, pour les retravailler. C'était trié par classe, mais je n'en avais pas besoin. Je n'ai pas des dizaines de milliers de pho tos. Quand j'avais besoin d'une photo, je savais où aller la chercher. Je n'avais pas besoin d'un logiciel spécifique. On avait un logiciel qui était fourni avec les caméras numériques sur lesquelles on travaillait, qui permettait de faire de la retouche et un peu de classement aussi. On n'avait pas besoin de faire du classe ment comme à la photothèque de Paris.

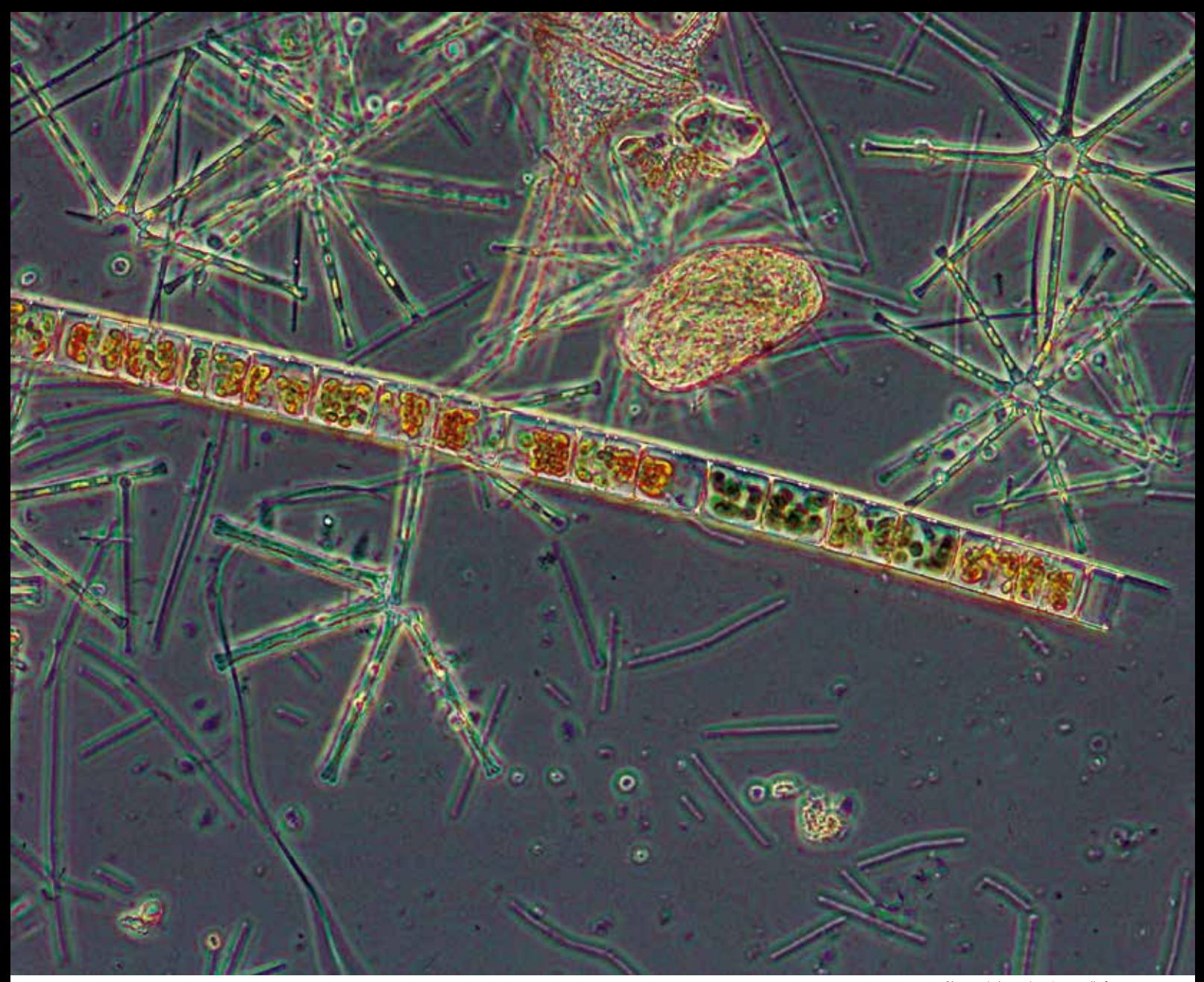

#### **Avec du recul, par rapport à l'Inra et à sa direction de l'information et de la communication, trouvez-vous que l'image a été traitée à sa juste valeur par cette direction? Quel regard portez-vous sur le traitement de l'image à l'Inra?**

J'avais une démarche collective. Personnellement, je ne peux pas dire que la photo a été mal traitée. La Dic a soutenu très tôt la photo à l'Inra et a mis des moyens financiers en face. Ça n'a pas été le cas de tous les instituts. Au Muséum, par exemple, on est arrivé à la photo beaucoup plus tard.

#### **Avec ces outils liés à l'informatique, il y a eu l'image animée, la vidéo.**

**Vous êtes-vous investi dans la vidéo?** Non. On travaille sur le phytoplancton, ce sont des organismes vivants mais immobiles, à part certains qui sont des flagellés mobiles qu'on ne peut pas

suivre sous un microscope. À Thonon, je n'ai pas investi dans l'image animée. Les collègues qui m'ont remplacé n'ont pas été plus loin, ils se servent du matériel que j'avais à mon départ.

Avec la Dic, un certain nombre de films ont été réalisés à Thonon. C'est Gérard Paillard qui est venu filmer le Léman. Le premier film, c'était quand l'Inra de Paris nous avait demandé de faire un stand au Salon de l'agriculture à Paris. Gérard Paillard avait organisé tout cela. Le film est passé en boucle pendant les quinze jours du salon. Il nous a servi encore un certain nombre de fois. Le sujet du film était: qu'est-ce que la station de Thonon au sein de l'Inra?

Il y a eu aussi des films sur l'eutrophisation du lac, qui aujourd'hui sont obsolètes parce que l'évolution du Léman est telle qu'on ne peut plus montrer un film de 1975-1980. Mais c'est un document

qui marque l'évolution du lac. Cela a une valeur dans la chronologie de l'évolution des techniques et des sciences. On l'a utilisé il y a quelques années. Si aujourd'hui on ressortait ces films, on pourrait peut-être sourire de certaines choses, mais je pense qu'ils sont encore d'actualité pour un certain nombre de techniques de prélèvements; on pourrait mettre en parallèle ce qui se fait aujourd'hui et montrer l'évolution.

Les prélèvements faits aujourd'hui dans le lac sont pratiquement les mêmes que ceux que je faisais il y a 20 ou 25 ans, avec le même bateau !!

#### **Lors de ces tournages, vous êtes-vous associé aux travaux de prises de vue?**

C'est Gérard Paillard et son équipe technique qui faisaient ces tournages. On a participé en indiquant ce que l'on Plancton à diatomées: *Asterionella formosa* (étoiles), et *Aulacoseira islandica* subs. *helvetica,* vue en microscope optique. © Inra - Jean-Claude Drua

souhaitait montrer. Ce n'est pas moi qui ai porté ces tournages.

Quand on faisait des présentations avec Gérard Balvay, pour l'Office de tourisme de Thonon par exemple, on faisait notre montage nous-mêmes, sous forme de diaporamas puis plus récemment, de Powerpoint.

#### **Quels étaient vos investissements dans le collectif Inra, en dehors de la communication, du laboratoire et de l'Adas ?**

Durant ma vie active, j'ai fait partie d'associations scientifiques et de leurs bureaux en tant que trésoriers ou secré taires. Je fais toujours partie de certaines de ces structures.

J'ai été, entre 2008 et 2014, élu à la ville de Thonon en tant que conseiller muni cipal délégué, chargé du développement durable et de l'eau. C'est le maire qui est venu me chercher; il connaissait bien l'Inra. Durant mon mandat, j'ai travaillé en étroite collaboration avec le respon sable de l'eau à Thonon. C'était très inté ressant. Globalement, cela m'a permis de rencontrer, hors de la municipalité de Thonon, des élus, des personnes de tous bords. Mais la politique, c'est la politique! C'est un autre monde.

J'ai été approché par des associations écologiques parce que je connaissais le domaine de l'eau. Ils voulaient avoir un avis, mais surtout un appui, ce n'était pas mon but.

Avec Gérard Balvay, on allait souvent à l'Office de tourisme pour présenter l'Inra, pour faire des animations sur le Léman, avec des microscopes et des vidéos.

#### **Êtes-vous utilisateur du lac en tant que pêcheur ?**

Non, pas du tout ! J'ai passé 45 ans sur le lac... l'eau ne m'attire pas vraiment, je l'ai trop vue !!!

Je fais du ski, de la montagne. Quand il y a une animation au bord du lac, j'y vais, mais je ne suis pas attiré, pas plus par la piscine d'ailleurs ou d'autres sports aquatiques !

#### **Dans le collectif Inra, de quelles instances faisiez-vous partie ?**

En dehors de la Dic, j'étais dans de nom breux jurys de concours, dans ma dis cipline ou en communication.

Dès la création de l'Adas en 1968, j'ai fait partie du bureau local, puis du Conseil d'administration national durant de nombreuses années. J'étais dans les commissions communications et sports. J'ai organisé durant de nom breuses années les coupes nationales de ski ainsi que les Adayades.

#### **Avez-vous suivi des formations en communication ?**

Oui, surtout des stages techniques, sur la presse, la PAO. Je n'avais aucun contact avec le centre de Dijon au niveau communication sauf dans les réunions nationales. Je crois même qu'il y avait deux chargés de communication : Claude Avise et Gérard Longchamp.

#### **Souhaitez-vous évoquer le souvenir de personnalités qui vous ont marqué dans votre déroulement de carrière ?**

Je ne peux pas dire que des personnes m'ont vraiment marqué. Je peux remer cier les différents directeurs qui m'ont permis d'avoir la carrière que j'ai eue. À partir de 1982, j'ai pu faire des stages et assister à des congrès dans le monde entier. J'ai travaillé en Polynésie pour l'Inra, j'ai eu des opportunités intéres santes en Pologne et en Ukraine. Et, au niveau du travail, Pierre Bourrelly m'a beaucoup marqué et je l'ai suivi jusqu'à son décès, de 1965 à 1998. Dans ma discipline, il m'apportait beaucoup. Il travaillait sur le phytoplancton. Il validait mes choix, il savait se mettre à mon niveau. Quand je suis arrivé, je ne connaissais pas grand-chose sur les algues, j'étais un petit technicien, et il n'a jamais été pour lui question de tech nicien ou de scientifique, on était à éga lité. Il m'a accueilli simplement dans son laboratoire, lui qui recevait des grands chercheurs du monde entier.

#### **Et au niveau de la communication, y a-t-il des personnes qui vous ont marqué ?**

Denise Grail m'a beaucoup marqué. Elle m'a apporté beaucoup de choses,

une grande ouverture d'esprit. Elle ras semblait et elle a formé une équipe. Elle était fédératrice. Quand j'allais à ces réu nions Dic, avec Denise entre autres, j'y allais avec joie, sans problème.

#### **Vous avez parcouru les échelons depuis le 4A jusqu'à ingénieur d'études classe exceptionnelle. En passant de l'ancienne catégorie 2B à ingénieur, avez-vous dû passer ce concours plusieurs fois ?**

J'ai passé tous mes concours une seule fois, même celui de 2B à ingénieur. C'est la valeur de mon travail qui était reconnue. J'ai eu la chance d'avoir des directeurs qui m'ont proposé très régu lièrement à des concours, et je crois ne pas les avoir déçus.

C'est vrai qu'à l'Inra ou dans les ins tances où j'allais, cette thématique n'était pas courante. On avait des choses à montrer. J'avais de bons matériaux, mais j'aurais pu aussi être traité à la marge, ce qui n'a pas été le cas.

#### **Avez-vous publié des ouvrages ?**

Oui, trois ouvrages ont été publiés. On a travaillé avec Gérard Balvay pendant 40 ans sur le phytoplancton pour moi, et le zooplancton pour Gérard. C'est vrai qu'à un moment donné, on s'est dit qu'il y avait une manne de rensei gnements, soit d'organismes, soit d'évo lution de nos lacs. Donc c'était à valeur encyclopédique. Il fallait faire quelque chose avant que l'on parte en retraite, l'un et l'autre.

Il y a eu trois ouvrages. Le premier, *Le Léman et sa vie microscopique,* par Jean-Claude Druart et Gérard Balvay, retrace l'évolution du Léman du début des études en 1878 par Forel jusqu'à aujourd'hui, il est sorti en 2007. Il contient 28 planches photographiques en couleur, zooplancton, phytoplancton et recense 1 000 espèces de phytoplanc ton et environ 400 de zooplancton. Dans la bibliographie, il y a tout ce qui a été publié sur le phytoplancton et le zoo plancton de 1878 à nos jours.

Le deuxième, en 2009, *Le lac d'Annecy*  et son plancton, porte toujours sur l'évolution du lac d'Annecy au niveau bio logique et au niveau chimique avec 24 planches photographiques inventoriant

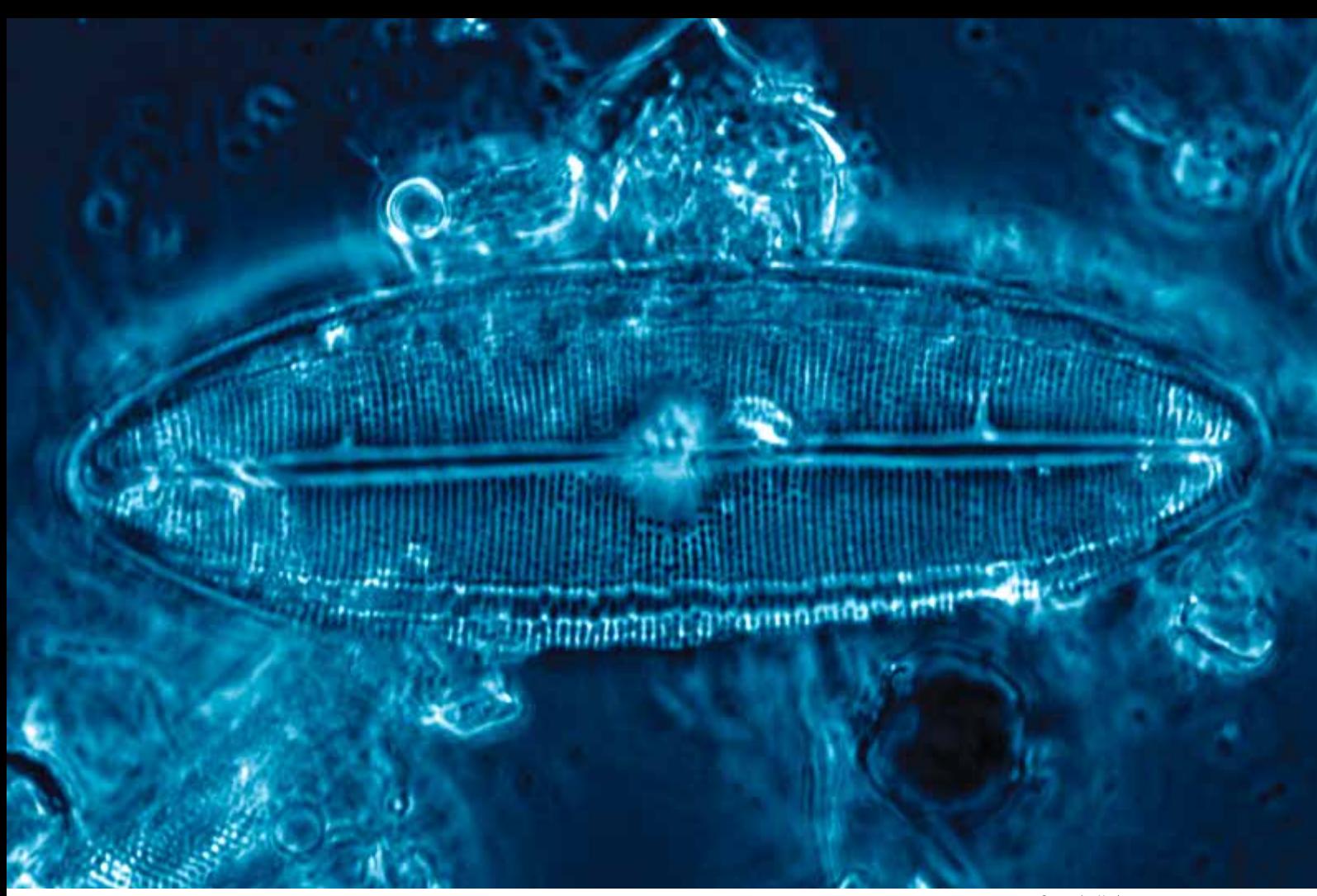

Diatomées *Neidium* sp. ©Inra - Jean-Claude Druart

733 microalgues et 161 organismes animaux.

Le troisième, en 2012, *Le Lac du Bourget*, *ses eaux et sa biologie,* par Gérard Balvay, Jean-Claude Druart et Stéphan Jacquet, traite également de l'évolution du phytoplancton avec 24 planches photographiques, dénombrant 412 taxons phytoplanctoniques et 188 taxons du zooplancton.

Pour ces trois ouvrages, toutes les photos couleurs ont été faites par Gérard Balvay et moi-même. J'ai sur mon ordinateur un certain nombre de mes photos numériques. Mais j'ai laissé toutes les photos diapos et tous mes livres à mon successeur.

#### **Cela a-t-il été reconduit sans l'activité communication?**

Je suis parti en 2009, et Frédéric Rimet est arrivé en 2007. On a eu un recouvrement pratiquement sur deux ans, un filage sur deux ans. Mais il n'a pas repris la communication. Je crois d'ailleurs que c'est le directeur qui s'en occupe. Mais il n'y a plus de communication au niveau

national, comme on le faisait à l'époque. Je le regrette parce que j'ai trouvé, pendant la période où j'ai travaillé, que cette communication inter-centres, interlabos, était une dynamique très intéressante. On avait des contacts réguliers, on pouvait s'échanger des idées, des matériels, des techniques. Aujourd'hui, c'est chacun pour soi.

**Si vous deviez caractériser votre cheminement professionnel, y a-t-il un événement, un bon moment, quelque chose d'assez heureux? Et quel a été le pire moment de votre vie professionnelle?**

Parmi les bons moments, il y a mon passage à chaque nouvel échelon et particulièrement celui de 2B à ingénieur d'études. Mes nombreuses missions à l'étranger m'ont également apporté beaucoup de satisfaction.

Le pire moment, professionnellement, je n'en ai pas eu, sauf le décès de Micheline Rossi, collègue secrétaire. Elle est décédée jeune et rapidement. Elle était malade mais on ne le savait pas. Cela

m'a beaucoup marqué parce qu'elle est entrée en même temps que moi. Elle est arrivée le 1er juillet 1965 et je suis entré le 1er novembre 1965, donc on a fait un cheminement de 40 ans ensemble, qui s'est arrêté brutalement, sans avertissement.

#### **Avez-vous reçu une médaille, un éloge?**

J'ai reçu l'Ordre du Mérite Agricole en 2008, également en 2008 le « Léman de cristal» qu'avait reçu aussi Gérard Balvay. Cela m'a fait plaisir. Il a été donné à des « personnalités» qui sont intervenues utilement sur l'évolution du lac Léman. J'ai apporté ma pierre à l'édifice pour l'assainissement du lac.

#### **J'ai bien compris que vous aviez d'abord une activité de scientifique, et que la photo est arrivée avec les observations au microscope. C'était un outil. Auriez-vous un message à délivrer?**

Chacun travaille dans un secteur étroitement délimité. Il ne faut pas s'isoler et

#### **ITEMS**

**photographe/Thononles-Bains/phytoplancton/ zooplancton/lac/lacustre/ hydrobiologie/ Gérard Balvay/ouvrage/direction de l'information et de la communication/comité de rédaction INRA** *mensuel*

le fait d'être autonome dans son travail ne doit pas faire oublier le sens communautaire ; il faut maintenir une collaboration efficace avec les autres équipes et ne pas oublier les devoirs envers l'Institut et les différentes collectivités faisant appel à nos services, sachant que nous devons consacrer du temps à ces dernières qui nous permettent de valoriser nos travaux en recherche finalisée. Nous devons aussi avoir toujours à l'esprit de transmettre nos savoirs aux jeunes et aux étudiants qui deviendront les chercheurs de demain, qui prendront notre relève.

**Comprenez-vous, qu'avec le contrat que vous avez signé, vous laissez une trace de qui vous étiez à l'Inra par votre travail? C'est ce que vous allez raconter et qui sera enrichi à travers l'écrit. C'est quelque chose qui va traverser les décennies et les siècles certainement. Vous faites partie des quelques personnes à l'Inra qui ont ce privilège dont on peut garder une trace historique. Vous entrez dans l'histoire de l'Inra.**

Ce travail est un travail de mémoire interne à l'Inra et restera interne à l'Inra. Mais j'ai eu aussi le privilège de publier pour le compte de l'Inra. Ce sont quand même plus de 140 publications et 3 ouvrages dont, aujourd'hui, on parle régulièrement ou on en fait référence. Ces publications-là sont extérieures à l'Inra et servent à toute la communauté scientifique.

Avec ce document *Archorales* qui va être publié par l'Inra et tous mes travaux scientifiques, il est vrai que mon nom restera gravé à jamais dans les écrits. *L'Académie salésienne,* qui est édité depuis 1886, vient également de publier deux articles qui resteront également à la disposition des générations futures. La limnologie et la station d'Hydrobiologie lacustre de Thononles-Bains (Haute-Savoie): des hommes dans l'histoire par Stéphan Jacquet et un portrait de Jean-Claude Druart par Stéphan Jacquet. C'est quelque chose. Tout comme les nouvelles espèces que j'ai découvertes et publiées dans des revues internationales et qui resteront gravées à jamais dans la littérature scientifique. Je suis également très fier d'une nouvelle espèce de diatomée qui a été créée par mes collègues algologues et qui porte mon nom: *Achnanthidium druartii*. On n'en parle pas tous les jours, mais très régulièrement les algologues retrouvent maintenant cette nouvelle espèce dans leurs analyses.

#### **En tant que scientifique, vous avez l'avantage de pouvoir publier. Il y a des gens qui sont dans la lumière à l'Inra et d'autres qui sont dans l'ombre.**

Si publier à l'Inra, c'est être dans la lumière, alors d'accord. Mais il y a quand même un certain nombre de personnel à l'Inra qui sont dans la lumière car ils publient et c'est une bonne chose. Mais ça me fait quand même énormément plaisir que vous vous soyez déplacé pour m'interviewer, et effectivement, cela va être publié dans une revue nationale de l'Inra.

#### **C'est aussi montrer des métiers comme celui de photographe, qui peut être parfois un métier dit accessoire, et là, on s'intéresse justement au fait que l'Inra a eu la chance d'avoir cette richesse de talents.**

Si aujourd'hui, ce métier de photographe Inra n'existe plus officiellement, il existe toujours mais sous une autre forme. Avec le numérique chacun fait ses photos, mais ces dernières ne sont pas véhiculées par des photographes professionnels. Il y a de plus en plus de métiers qui disparaissent à l'Inra comme dans le monde du travail. C'est l'évolution de la vie et de la technologie qui veut cela. Il faudrait que l'Inra pérennise certains de ces métiers dits accessoires, mais cela va être difficile pour certains.

#### *Archorales,* **très modestement, est déposé aux Archives nationales, et ne s'y intéresseront que les historiens qui un jour voudront savoir si l'Inra avait un secteur de photographes ou des gens qui travaillaient en aquaculture, par exemple. Mais si on ne le fait pas, il n'y a rien du tout!**

Oui. Je trouve bien que des personnes soutiennent ce projet. Cela fait partie du travail de mémoire que chaque institut

ou entreprise française devrait faire afin de garder une mémoire. Ou une histoire sur l'Inra. Comme les métiers, l'Inra évolue.

#### **Avez-vous le sentiment d'avoir pu vous exprimer?**

Oui, j'ai eu l'habitude de faire partie de nombreuses commissions ou réunions où chacun pouvait s'exprimer librement. Si cela était à recommencer, je signerais tout de suite.

J'ai eu la possibilité de faire beaucoup de choses, de faire un métier très passionnant avec des personnes diverses et intéressantes, dans des structures différentes, aussi bien à l'université, qu'à l'Inra. J'ai visité tous les centres en France, beaucoup de petites structures de laboratoires. J'ai visité beaucoup de pays grâce à l'Inra (Canada, Etats-Unis, Pologne, Slovaquie, Ukraine, Roumanie, Maroc, Tunisie, Polynésie, une grande partie de l'Europe de l'Ouest). J'ai travaillé pendant dix ans en Pologne avec les équipes scientifiques polonaises, avec des Ukrainiens, j'ai passé cinq semaines à Tahiti pour participer à un programme de recherche sur les eaux polynésiennes. Ce n'est pas donné à tout le monde! Je remercie mes anciens directeurs qui m'ont permis de faire ces choses ainsi que d'évoluer dans ma carrière.

#### **Donc, en regardant en arrière, ce sont des satisfactions.**

J'ai beaucoup de satisfactions. Je suis parti en 2009 à regret. Il y a eu un pot de départ, il y a eu une fête. Je suis parti à contrecœur. Je retourne de temps en temps à l'Inra. Cela a beaucoup changé. J'y suis resté 45 ans! Je ne retrouve pas ce que j'y avais vécu.

Aujourd'hui, il ne reste plus beaucoup de personnes avec qui j'ai travaillé. Je pense qu'il n'y en a pas une dizaine. C'est vrai que les scientifiques sont remplacés plus facilement. Les techniciens ne sont pas remplacés ou très difficilement. J'ai un regard nostalgique car j'ai connu la période glorieuse. Mais il y a encore plus de 40 personnes qui y travaillent tous les jours et permettent à l'Inra de rayonner sur le territoire de Thonon.

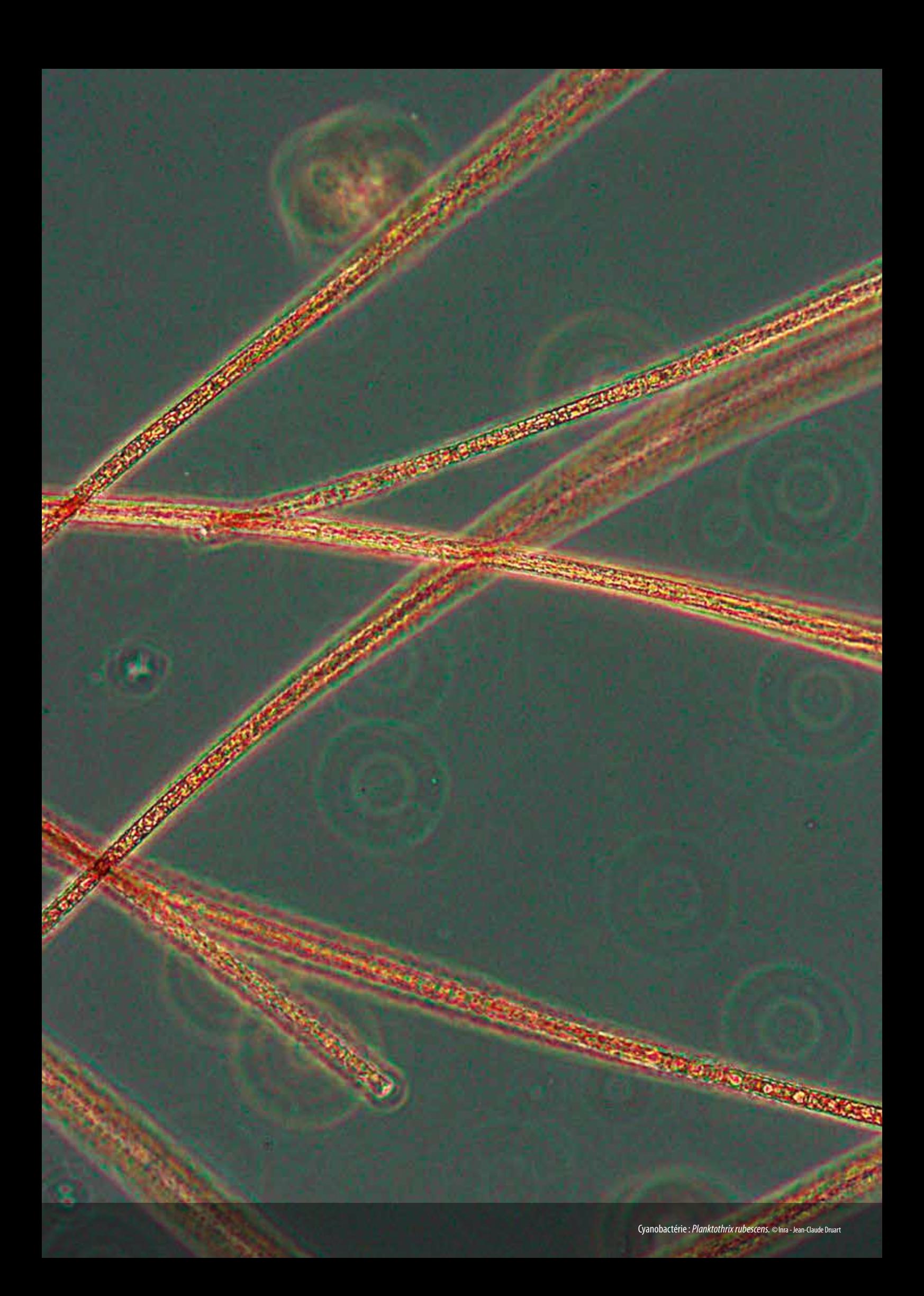